Министерство сельского хозяйства Российской Федерации Новочеркасский инженерно-мелиоративный институт им. А.К. Кортунова ФГБОУ ВО Донской ГА У Мелиоративный колледж имени Б.Б. Шумакова **УТВЕРЖДАЮ** «СОГЛАСОВАНО» Директор мениаративного колледжа Декан факультета Sectanuзации С.Н. Полубедов С.И. Ревяко  $1091$ **VI-OHDAY РАБОЧАЯ ПРОГРАМЫ** 

Дисциплины

Специальность

ОП.01 Инженерная графика (шифр, наименование учебной дисциплины)

23.02.04 Техническая эксплуатация подъемно-транспортных строительных, дорожных машин и оборудования (по отраслям) (код, полное наименование специальности)

техник

(полное наименование квалификации по ФГОС)

Среднее профессиональное образование  $(CTIO, BO)$ 

> Базовый (базовый, углубленный по ФГОС)

> > очная (очная, заочная)

3 года 10 мес. (полный срок освоения образовательной программы по ФГОС)

Сервис транспортных и технологических машин, СТиТМ

(полное, сокращенное наименование кафедры)

Форма обучения

Срок освоения ППССЗ

Квалификация выпускника

Уровень подготовки по ППССЗ

Уровень образования

Кафедра

Новочеркасск 2019

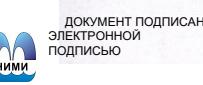

Сертификат:<br>∩з⊏оивазо∩D7∆E5ERC4DE∆EDE2821DE436 ~~~~<br>ur:Me сол вочвели влествен<br>ник Татьяна Владимировн<br>: 19.07.2022 до 19.10.2023

Рабочая программа учебной дисциплины разработана на основе Федерального государственного образовательного стандарта (далее - ФГОС) среднего профессионального образования (далее - СПО) по специальности 23.02.04 «Техническая эксплуатация подъемнотранспортных, строительных, дорожных машин и оборудования (по отраслям)» в рамках укрупненной группы специальностей 23.00.00 «Техника и технологии наземного транспорта», утверждённого приказом Минобрнауки России от 23 января 2018 г. № 45.

Организация-разработчик: Новочеркасский инженерно-мелиоративный институт имени А.К.<br>Кортунова-филиал федерального государственного бюджетного образовательного учреждения высшего образования «Донской государственный аграрный университет»

#### Разработчик

Доцент кафедры СТиТМ

Обсуждена и согласована<br>
<u>кафедра СТиТМ</u> «26 » августа 2019 г. дротокол № 1<br>
сокращенное наименование кафедры

Заведующий кафедрой Д.В. Лайко

олжность, кафедра) (Ф.И.О) (Ф.И.О)

 $4$ подпись

В.В. Грищенко<sup>,</sup>

С.В. Чалая  $(\Phi$ <sub>M</sub>.O)

Учебно-методическая комиссия

Протокол 1 от 30 августа 2019

### <span id="page-2-0"></span>**1 ПАСПОРТ РАБОЧЕЙ ПРОГРАММЫ УЧЕБНОЙ ДИСЦИПЛИНЫ**

#### **1.1 Область применения программы**

Рабочая программа учебной дисциплины «Инженерная графика» является частью программы подготовки специалистов среднего звена (ИПССЗ) в соответствии с ФГОС СПО по специальности 23.02.04 «Техническая эксплуатация подъемно-транспортных, строительных, дорожных машин и оборудования (по отраслям)» в рамках укрупненной группы специальностей 23.00.00 «Техника и технологии наземного транспорта».

#### **1.2 Место учебной дисциплины в структуре ППССЗ**

Учебная дисциплина «Инженерная графика» относится к группе общепрофессиональных дисциплин профессионального цикла.

### **1.3 Цели и задачи учебной дисциплины - требования к результатам освоения учебной дисциплины**

Содержание дисциплины «Инженерная графика» направлено на достижение следующих **целей:**

- чтения и анализа технической документации;

- разработки и выполнения чертежей простейших деталей в соответствии с требованиями Единой системы конструкторской документации (ЕСКД).

В результате освоения учебной дисциплины обучающийся **должен уметь**:

- читать технические чертежи, выполнять эскизы деталей и простейших сборочных единиц;

- оформлять технологическую и другую техническую документацию в соответствии с требованиями стандартов.

- В результате освоения учебной дисциплины обучающийся **должен знать:**
- основы проекционного черчения;
- правила выполнения чертежей, схем и эскизов по профилю специальности;

- структуру и оформление конструкторской и технологической документации в соответствии с требованиями стандартов.

**В результате освоения учебной дисциплины** у учащегося должны быть сформированы следующие компетенции, включающие в себя способность:

- ОК 1. Выбирать способы решения задач профессиональной деятельности применительно к различным контекстам;
- ОК 2. Осуществлять поиск, анализ и интерпретацию информации, необходимой для выполнения задач профессиональной деятельности;
- ОК 3. Планировать и реализовывать собственное профессиональное и личностное развитие;
- ОК 4. Работать в коллективе и команде, эффективно взаимодействовать с коллегами, руководством, клиентами;

ОК 5. Осуществлять устную и письменную коммуникацию на государственном языке Российской Федерации с учетом особенностей социального и культурного контекста;

- ОК 6. Проявлять гражданско-патриотическую позицию, демонстрировать осознанное поведение на основе традиционных общечеловеческих ценностей;
- ОК 9. Использовать информационные технологии в профессиональной деятельности;
- ОК 10. Пользоваться профессиональной документацией на государственном и иностранном языках; ПК 1.3. Выполнять требования нормативно-технической документации по организации
	- эксплуатации машин при строительстве, содержании и ремонте дорог.
- ПК 2.4. Вести учетно-отчетную документацию по техническому обслуживанию и ремонту подъемно-транспортных, строительных, дорожных машин и оборудования.
- ПК 3.3. Составлять и оформлять техническую и отчетную документацию о работе ремонтно-механического отделения структурного подразделения;

В результате освоения учебной дисциплины обучающийся **должен приобрести практический опыт** чтения и анализа технической документации, разработки и выполнения чертежей простейших деталей в соответствии с требованиями Единой системы конструкторской документации (ЕСКД).

#### **1.4 Рекомендуемое количество часов на освоение программы учебной дисциплины**

Максимальная учебная нагрузка обучающегося составляет 80 часов, в том числе: обязательная аудиторная учебная нагрузка - 52 часа; самостоятельная работа - 25 часов; консультации - 3 часа.

# <span id="page-3-0"></span>**2 СТРУКТУРА И СОДЕРЖАНИЕ УЧЕБНОЙ ДИСЦИПЛИНЫ**

### **2.1 Объём дисциплины и виды учебной работы по очной форме обучения**

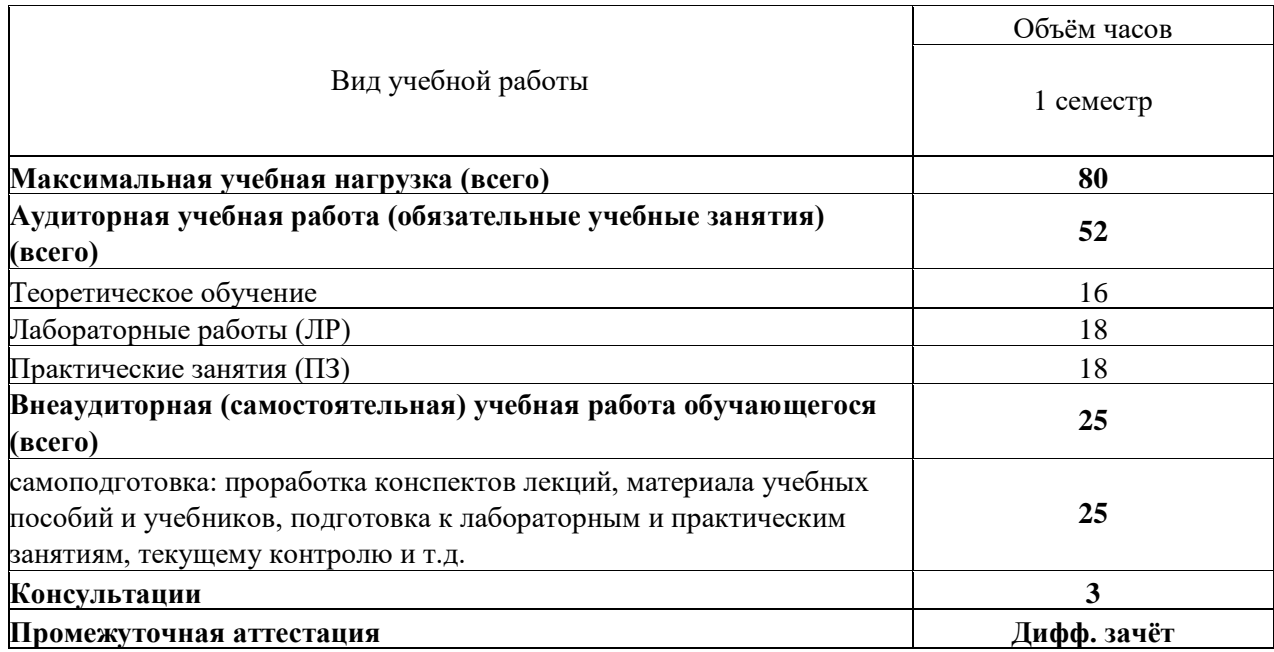

### **2.2 Заочная форма обучения не предусмотрена.**

# **2.3 Тематический план и содержание учебной дисциплины Инженерная графика**

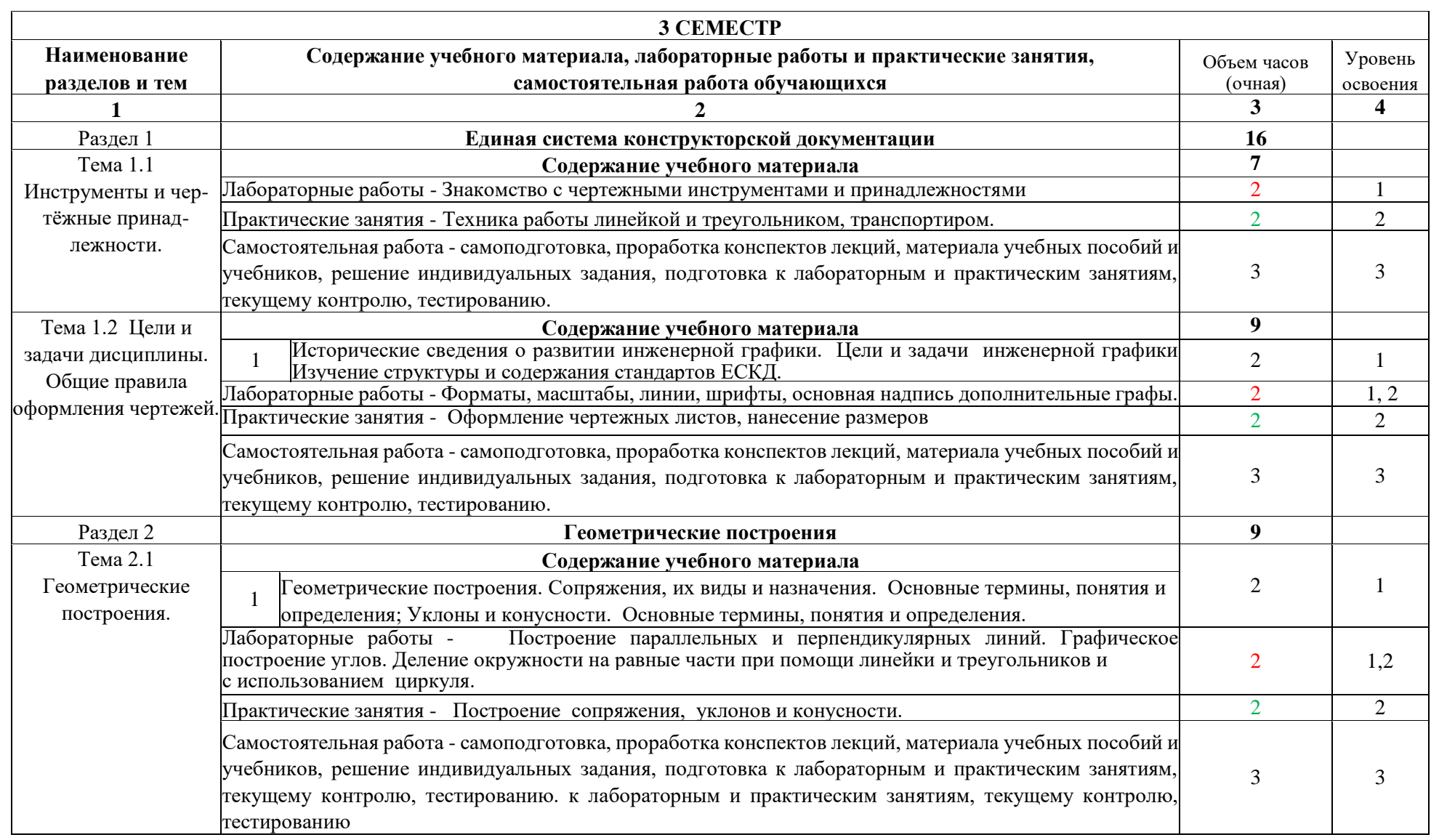

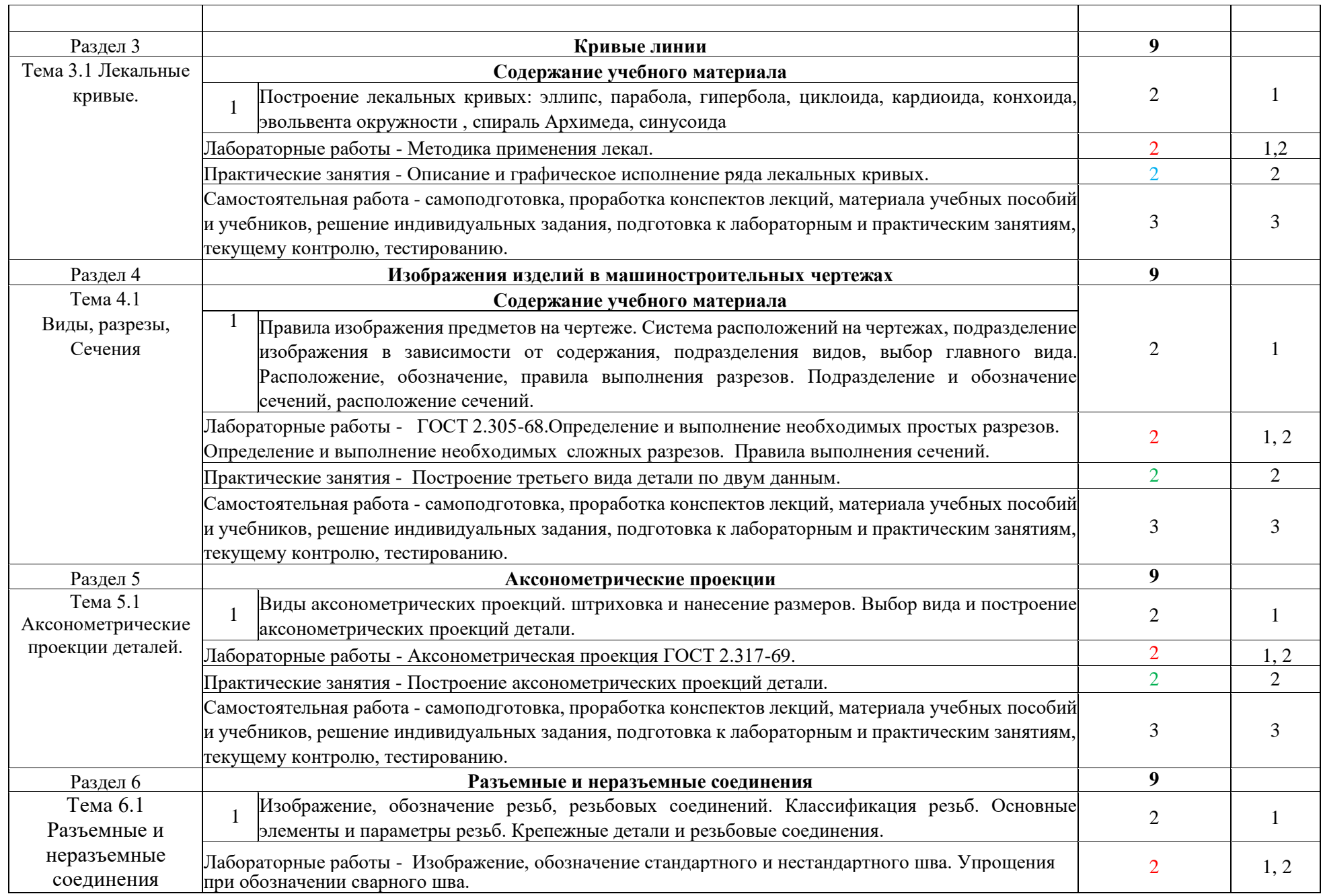

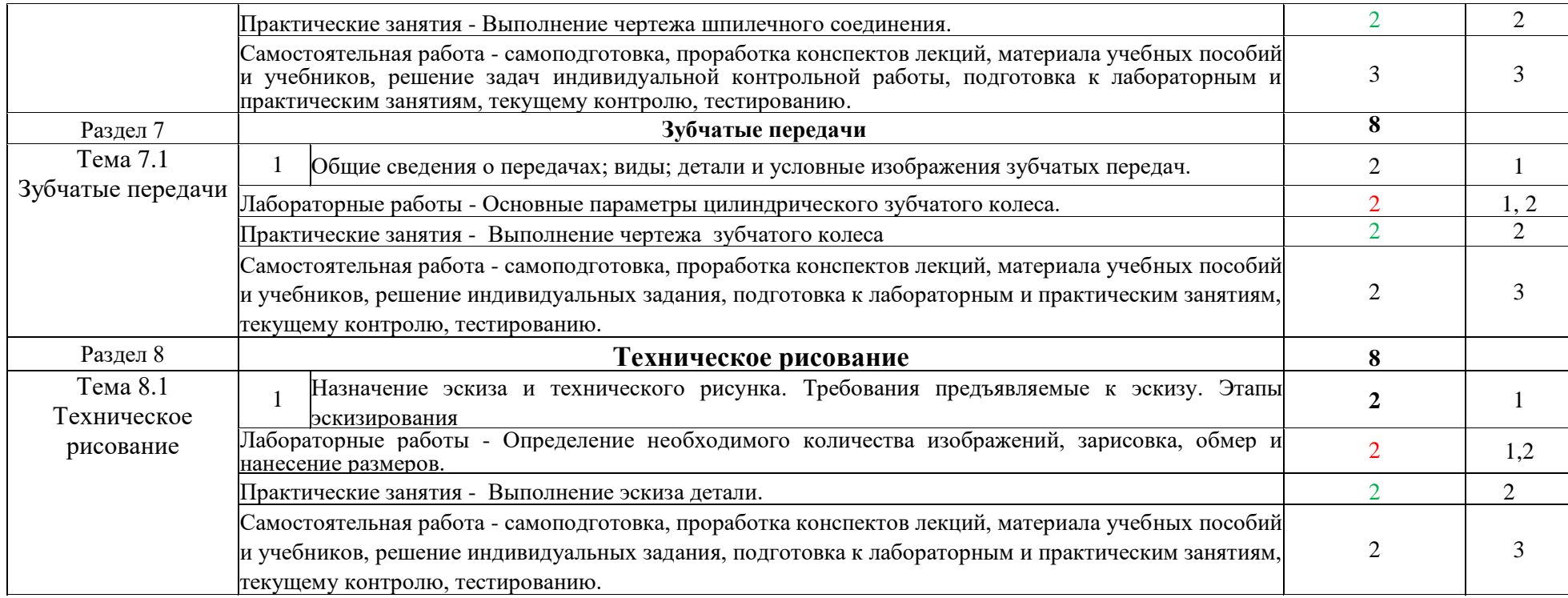

Для характеристики уровня освоения учебного материала используются следующие обозначения:

1. - ознакомительный (узнавание ранее изученных объектов, свойств);

2. - репродуктивный (выполнение деятельности по образцу, инструкции или под руководством)

3. - продуктивный (планирование и самостоятельное выполнение деятельности, решение проблемных задач)

### **3 УСЛОВИЯ РЕАЛИЗАЦИИ УЧЕБНОЙ ДИСЦИПЛИНЫ**

<span id="page-7-0"></span>**3.1 Требования к минимальному материально-техническому обеспечению** Реализация учебной дисциплины требует наличия оборудованного фонда для аудиторных занятий и самостоятельной работы обучающихся.

Для аудиторных занятий используется:

1. Кабинет «Нач. геометрии и инж. графики» (№ 411, Учебный корпус № 3, 346400, Ростовская область, г. Новочеркасск пр. Платовский, 37 )

Реализация учебной дисциплины требует наличия оборудованного фонда для аудиторных занятий и самостоятельной работы обучающихся.

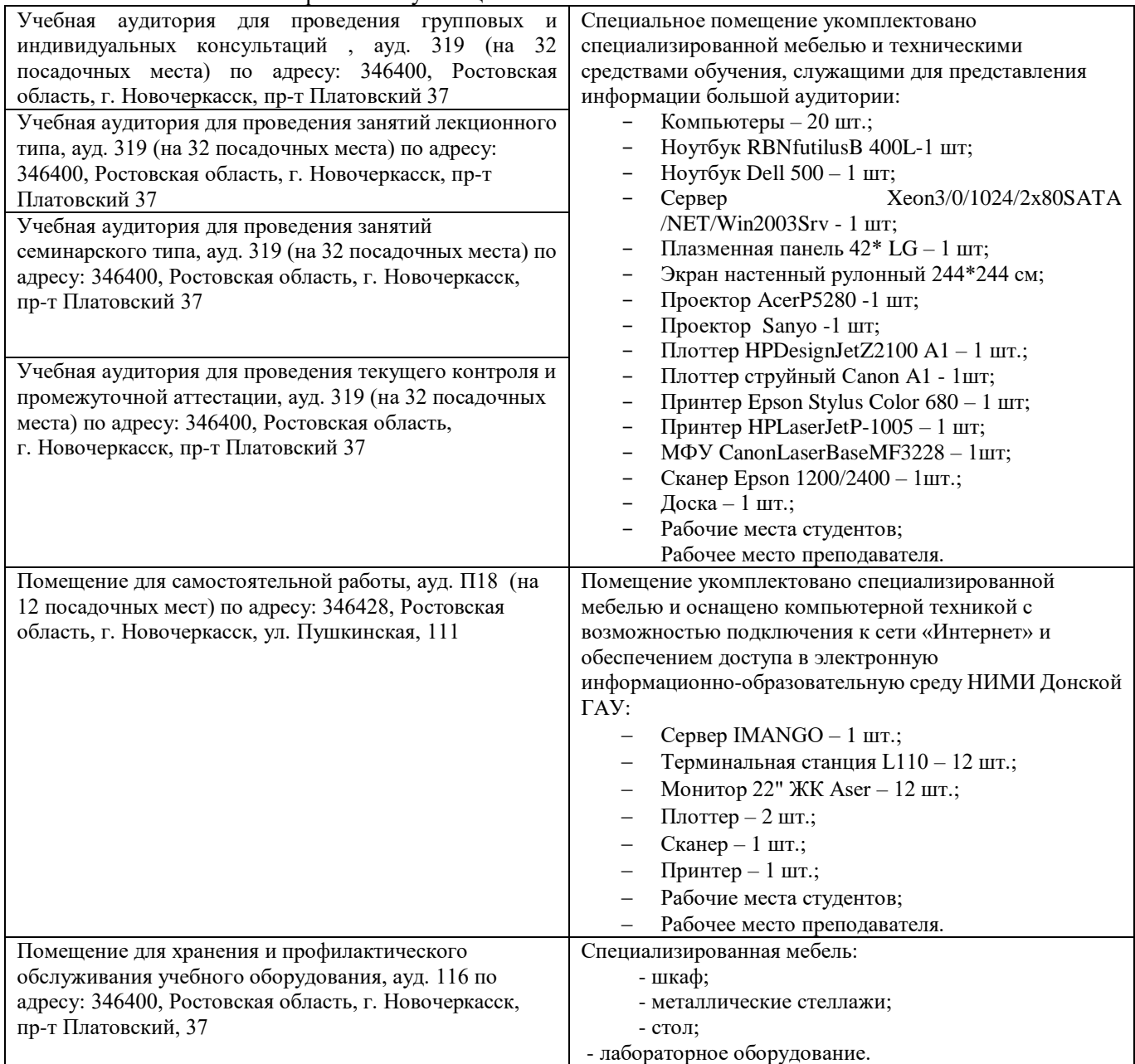

#### **3.2 Информационное обеспечение обучения, в том числе для самостоятельной работы Перечень рекомендуемых учебных изданий, Интернет-ресурсов, дополнительной литературы**

### **Основная литература**

### **Кокошко, А. Ф.**

Инженерная графика : практикум : учебное пособие для учащихся СПО / А. Ф. Кокошко, С. А. Матюх. - Минск : РИПО, 2016. - 88 с. - (2-е изд., стер.). - URL : http://biblioclub.ru/index.php?page=book&id=463292 (дата обращения: 30.08.2019). - ISBN 978-985-503-582-5. - Текст : электронный.

#### **Кокошко, А. Ф.**

Инженерная графика : учебное пособие для учащихся СПО / А. Ф. Кокошко, С. А. Матюх. - Минск : РИПО, 2016. - 268 с. - (2-е изд., стер.). - URL : http://biblioclub.ru/index.php?page=book&id=463293 (дата обращения: 30.08.2019). - ISBN 978-985-503-590-0. - Текст : электронный.

### **Колесниченко, Н. M.**

Инженерная и компьютерная графика : учебное пособие / Н. M. Колесниченко, Н. Н. Черняева. - Москва ; Вологда : Инфра-Инженерия, 2018. - 237 с. : ил. - URL : http://biblioclub.ru/index.php?page=book&id=493787 (дата обращения: 30.08.2019). - ISBN 978-5-9729-0199-9. - Текст : электронный.

### **Томилова, С.В.**

Инженерная графика. Строительство : учебник для учреждений СПО / С. В. Томилова. - 5-е изд., стер. - Москва : Академия, 2018. - 336 с. - (Профессиональное образование). - Гриф ФГАУ "ФИРО". - URL : http://www.academia-moscow.ru (дата обращения: 30.08.2019 ). - ISBN 978-5-4468-5958-0. - Текст : электронный.

### **Дополнительная литература**

**Основные правила оформления чертежей. Геометрические построения** : методические указания к выполнению расчетно-графической работы по дисциплине "Инженерная графика" для студентов СПО по направлению "Природоохранное обустройство территорий", "Техническая эксплуатация подъемно-транспортных, строительных, дорожных машин и оборудования (по отраслям)" / Новочерк. инж.-мелиор. ин-т Донской ГАУ, мелиор. колледж им. Б.Б.Шумакова ; сост. С.В. Филонов. - Новочеркасск, 2017. - URL : http://ngma.su (дата обращения: 30.08.2019). - Текст : электронный.

**Основные правила оформления чертежей. Геометрические построения** : методические указания к выполнению расчетно-графической работы по дисциплине "Инженерная графика" для студентов СПО по направлению "Природоохранное обустройство территорий", "Техническая эксплуатация подъемно-транспорт., строит., дорожных машин и оборудования (по отраслям)" / Новочерк. инж.-мелиор. ин-т Донской ГАУ, мелиор. колледж им. Б.Б.Шумакова ; сост. С.В. Филонов. - Новочеркасск, 2017. - 44 с. - б/ц. - Текст : непосредственный.

Методические указания по самостоятельному изучению дисциплины [Электронный ресурс]: (принято учебно-метод. советом ин-та протокол №3 от 30 августа 2017 г.) / Новочерк. инж.-мелиор. ин-т Донской ГАУ. – Электрон. дан. – Новочеркасск, 2017. – Режим доступа: [http://www.ngma.su](http://www.ngma.su/)

Методические рекомендации по организации самостоятельной работы обучающихся в НИМИ ДГАУ [Электронный ресурс] : (введ. в действие приказом директора №106 от 19 июня 2015 г.) / Новочерк. инж.-мелиор. ин-т Донской ГАУ. – Электрон. дан. – Новочеркасск, 2015. – Режим доступа: [http://www.ngma.su](http://www.ngma.su/)

Перечень ресурсов информационно-телекоммуникационной сети «Интернет», необходимых для освоения дисциплины.

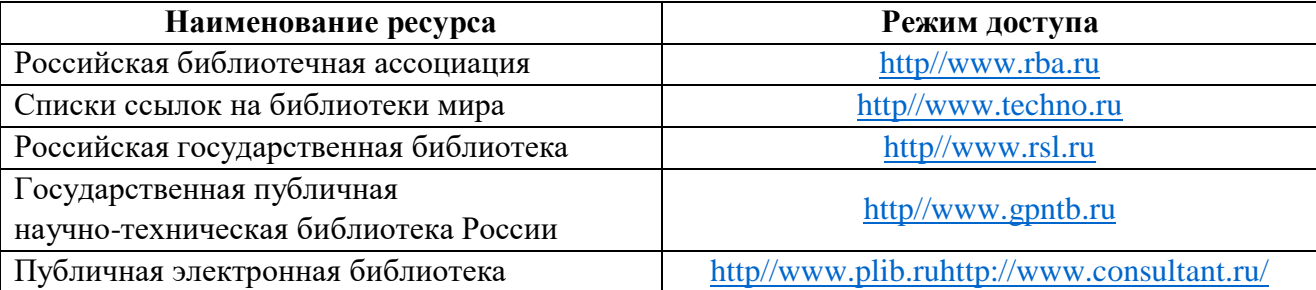

### **Электронные базы периодических изданий\***

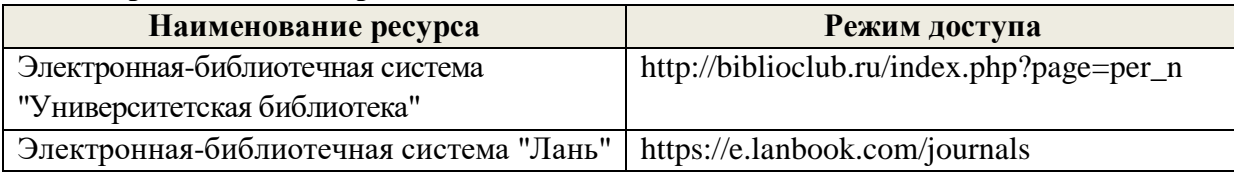

\* доступ осуществляется в соответствии с договорами на использование ресурсов

**Перечень информационных технологий используемых при осуществлении образовательного процесса, программного обеспечения и информационных справочных систем, для освоения обучающимися дисциплины**

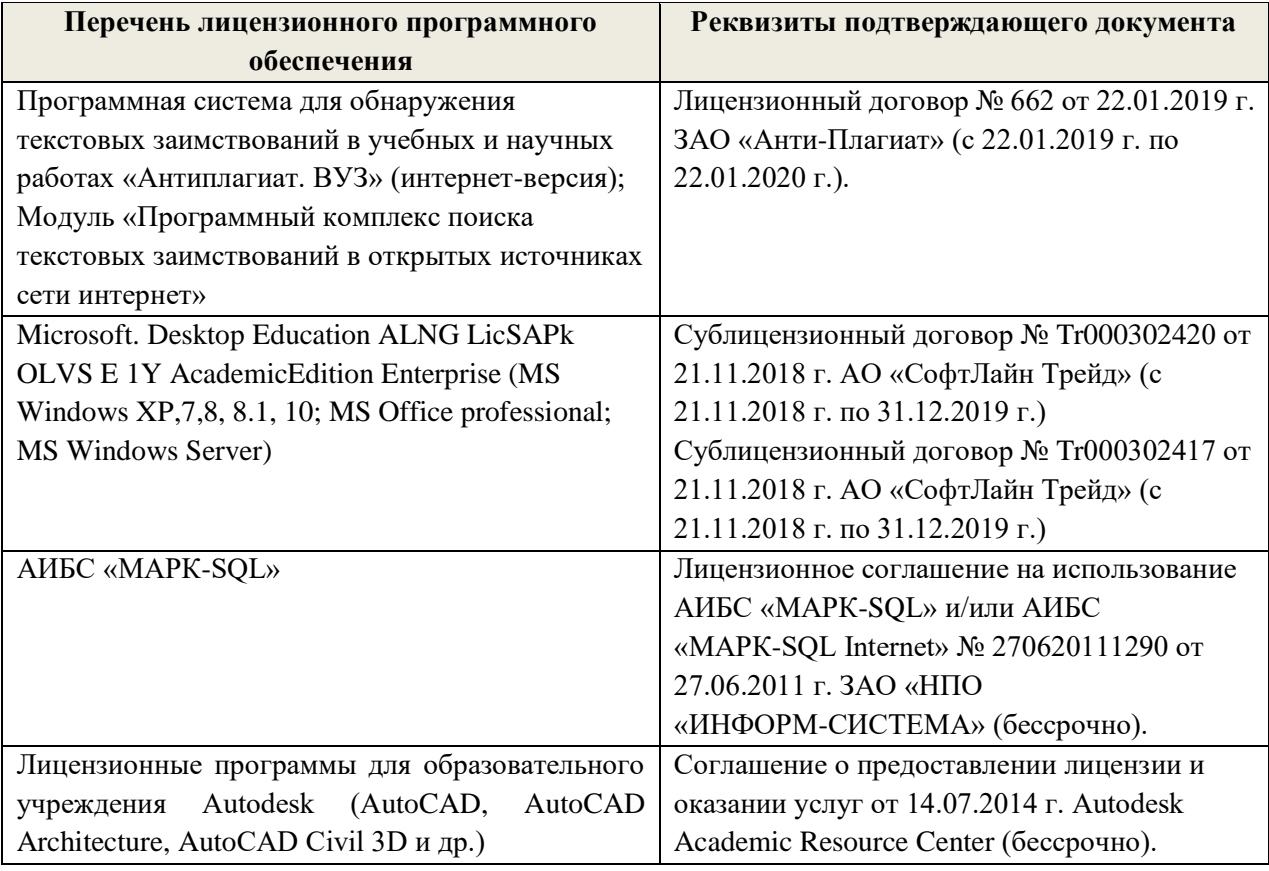

### **3.3 Образовательные технологии активного и интерактивного обучения**

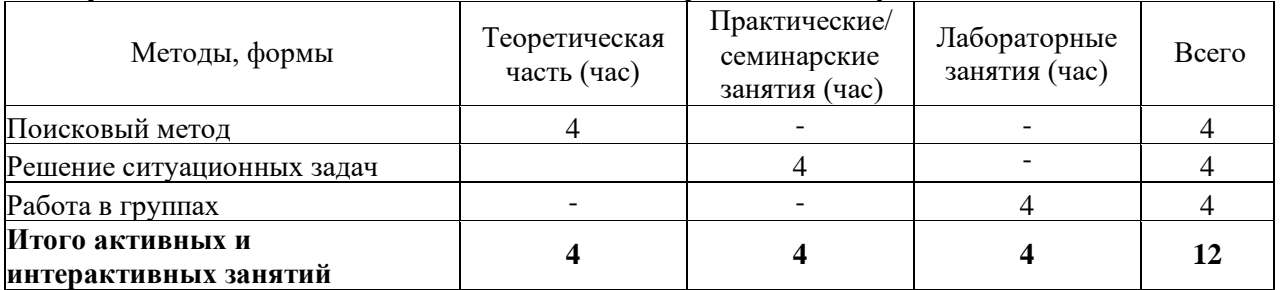

### **3.4 Особенности организации образовательного процесса по дисциплине для инвалидов и лиц с ограниченными возможностями**

Содержание дисциплины и условия организации обучения для обучающихся с ограниченными возможностями здоровья и инвалидов корректируются при наличии таких обучающихся в соответствии с индивидуальной программой реабилитации инвалида, а так же «Требованиями к организации образовательного процесса для обучения инвалидов и лиц с ограниченными возможностями здоровья в профессиональных образовательных организациях, в том числе оснащенности образовательного процесса» (**Письмо Минобрнауки РФ от 18.03.2014 г. № 06-281**),

Положением о методике сценки степени возможности включения лиц с ограниченными возможностями здоровья и инвалидов в общий образовательный процесс (НИМИ, 2015); Положением об обучении лиц с ограниченными возможностями здоровья и инвалидов в Новочеркасском инженерно-мелиоративном институте (НИМИ, 2015).

### <span id="page-10-0"></span>**4 КОНТРОЛЬ И ОЦЕНКА РЕЗУЛЬТАТОВ ОСВОЕНИЯ ДИСЦИПЛИНЫ**

Контроль и оценка результатов освоения дисциплины осуществляется преподавателем в процессе проведения практических и лабораторных занятий, контрольных работ, а также выполнения обучающимися индивидуальных заданий, проектов, исследований.

Для осуществления контроля и оценки результатов освоения дисциплины применяется комплект контрольно-оценочных средств (КОС), включающий в себя оценочные и методические материалы, а также иные компоненты, обеспечивающие воспитание и обучение обучающихся. Комплект КОС является приложением к рабочей программе по учебной дисциплине и входит в состав УМК.

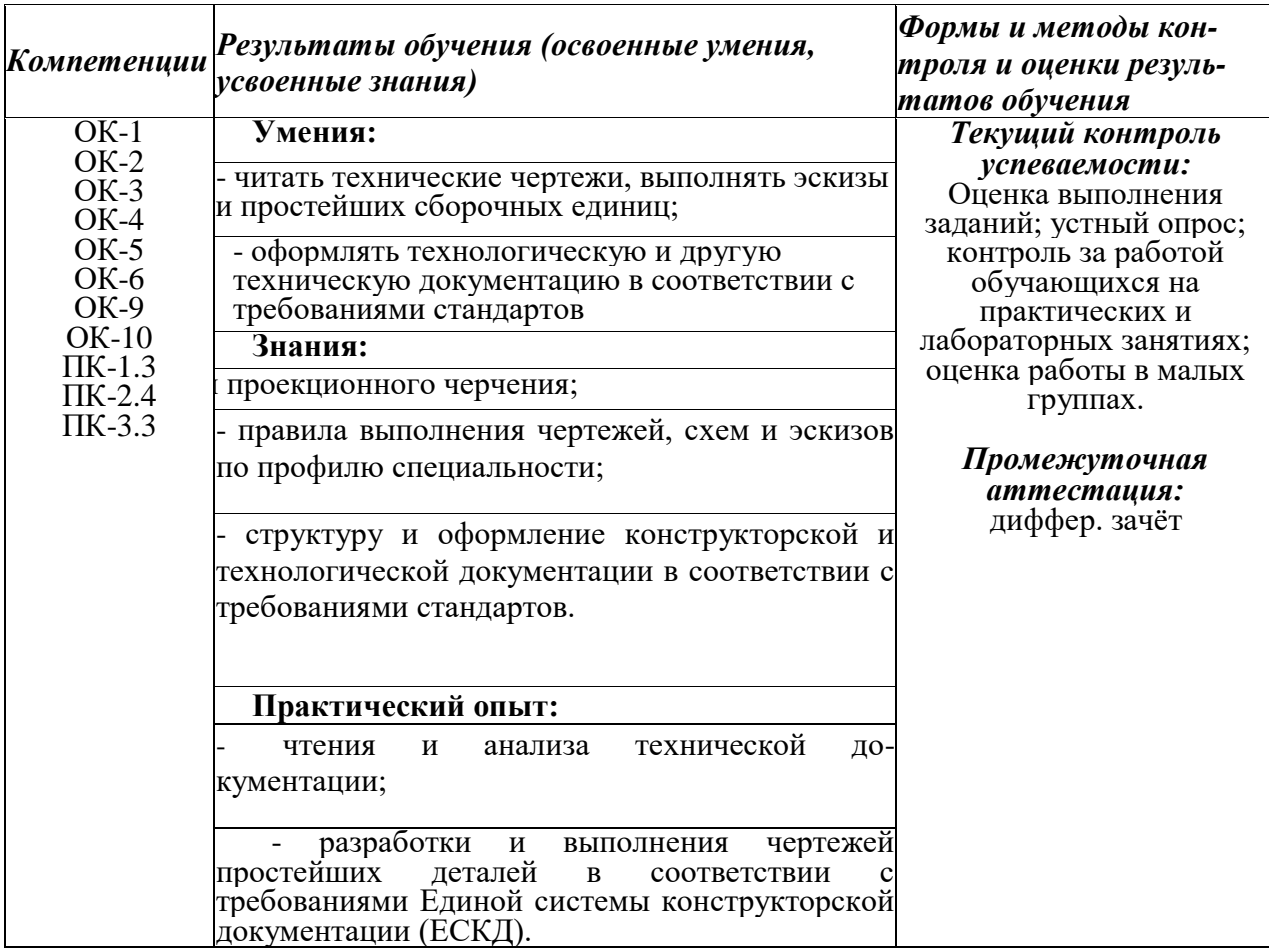

**В рабочую программу на весенний семестр 2019 - 2020 учебного года вносятся изменения: дополнено содержание следующих разделов и подразделов рабочей программы:**

3.2 **Информационное обеспечение обучения, в том числе для самостоятельной работы Перечень рекомендуемых учебных изданий, Интернет-ресурсов, дополнительной литературы**

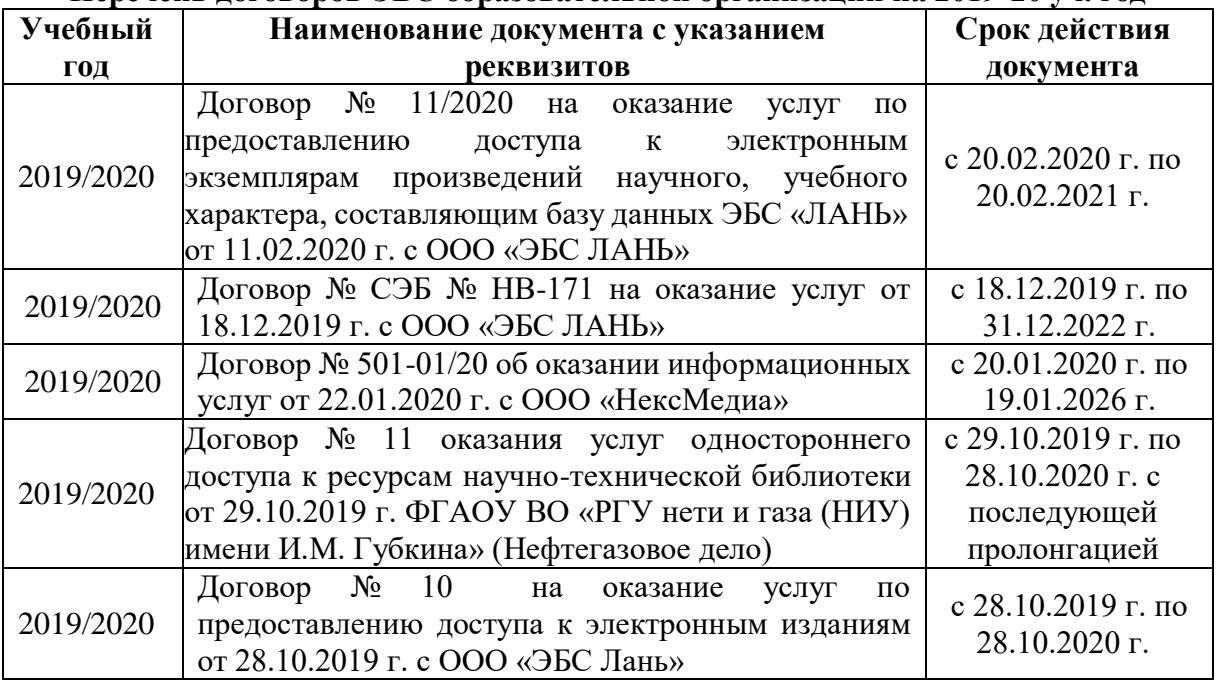

**Перечень договоров ЭБС образовательной организации на 2019-20 уч. год**

**Перечень информационных технологий и программного обеспечения, используемых при осуществлении образовательного процесса**  $\overline{\phantom{a}}$ 

![](_page_11_Picture_235.jpeg)

Внесенные изменения утверждаю: «10» февраль 2020г

Директор колледжа

(подпись)

### **ДОПОЛНЕНИЯ И ИЗМЕНЕНИЯ В РАБОЧЕЙ ПРОГРАММЕ**

В рабочую программу **на 2020** - **2021** учебный год с учетом запросов работодателей, особенностей развития региона, культуры, науки, экономики техники, технологий и социальной сферы внесены изменения и утверждены следующие разделы:

#### **3.1 Требования к минимальному материально-техническому обеспечению**

Реализация учебной дисциплины требует наличия оборудованного фонда для аудиторных занятий и самостоятельной работы обучающихся.

Для аудиторных занятий используется:

Учебная аудитория № 319 (Учебный корпус № 3, 346400, Ростовская область, г. Новочеркасск пр. Платовский, 37 )

![](_page_12_Picture_342.jpeg)

#### **3.2 Информационное обеспечение обучения, в том числе для самостоятельной работы**

**Перечень рекомендуемых учебных изданий, интернет ресурсов, дополнительной литературы, баз данных и библиотечных фондов Основные источники: Основная литература**

#### **Кокошко, А. Ф.**

Инженерная графика : практикум : учебное пособие для учащихся СПО / А. Ф. Кокошко, С. А. Матюх. - Минск : РИПО, 2016. - 88 с. - (2-е изд., стер.). - URL : http://biblioclub.ru/index.php?page=book&id=463292 (дата обращения: 30.08.2020). - ISBN 978-985-503-582-5. - Текст : электронный.

### **Кокошко, А. Ф.**

Инженерная графика : учебное пособие для учащихся СПО / А. Ф. Кокошко, С. А. Матюх. - Минск : РИПО, 2016. - 268 с. - (2-е изд., стер.). - URL : http://biblioclub.ru/index.php?page=book&id=463293 (дата обращения: 30.08.2020). - ISBN 978-985-503-590-0. - Текст : электронный.

#### **Колесниченко, Н. M.**

Инженерная и компьютерная графика : учебное пособие / Н. M. Колесниченко, Н. Н. Черняева. - Москва ; Вологда : Инфра-Инженерия, 2018. - 237 с. : ил. - URL : http://biblioclub.ru/index.php?page=book&id=493787 (дата обращения: 30.08.2020). - ISBN 978-5-9729-0199-9. - Текст : электронный.

#### **Томилова, С.В.**

Инженерная графика. Строительство : учебник для учреждений СПО / С. В. Томилова. - 5-е изд., стер. - Москва : Академия, 2018. - 336 с. - (Профессиональное образование). - Гриф ФГАУ "ФИРО". - URL : http://www.academia-moscow.ru (дата обращения: 30.08.2020). - ISBN 978-5-4468-5958-0. - Текст : электронный.

### **Дополнительная литература**

**Основные правила оформления чертежей. Геометрические построения** : методические указания к выполнению расчетно-графической работы по дисциплине "Инженерная графика" для студентов СПО по направлению "Природоохранное обустройство территорий", "Техническая эксплуатация подъемно-транспортных, строительных, дорожных машин и оборудования (по отраслям)" / Новочерк. инж.-мелиор. ин-т Донской ГАУ, мелиор. колледж им. Б.Б.Шумакова ; сост. С.В. Филонов. - Новочеркасск, 2017. - URL : http://ngma.su (дата обращения: ). - Текст : электронный.

**Основные правила оформления чертежей. Геометрические построения** : методические указания к выполнению расчетно-графической работы по дисциплине "Инженерная графика" для студентов СПО по направлению "Природоохранное обустройство территорий", "Техническая эксплуатация подъемно-транспорт., строит., дорожных машин и оборудования (по отраслям)" / Новочерк. инж.-мелиор. ин-т Донской ГАУ, мелиор. колледж им. Б.Б.Шумакова ; сост. С.В. Филонов. - Новочеркасск, 2017. - 44 с. - б/ц. - Текст : непосредственный.

#### **7 экз.**

Методические указания по самостоятельному изучению дисциплины [Электронный ресурс]: (принято учебно-метод. советом ин-та протокол №3 от 30 августа 2017 г.) / Новочерк. инж.-мелиор. ин-т Донской ГАУ. – Электрон. дан. – Новочеркасск, 2017. – Режим доступа: [http://www.ngma.su](http://www.ngma.su/)

Методические рекомендации по организации самостоятельной работы обучающихся в НИМИ ДГАУ [Электронный ресурс] : (введ. в действие приказом директора №106 от 19 июня 2015 г.) / Новочерк. инж.-мелиор. ин-т Донской ГАУ. – Электрон. дан. – Новочеркасск, 2015. – Режим доступа: [http://www.ngma.su](http://www.ngma.su/)

![](_page_13_Picture_270.jpeg)

**Программное обеспечение, базы данных, ЭБС и др.**

![](_page_14_Picture_314.jpeg)

![](_page_14_Picture_315.jpeg)

![](_page_15_Picture_154.jpeg)

### **Перечень рекомендуемых современных профессиональных баз данных и информационных ресурсов информационно-телекоммуникационной сети «Интернет»**

![](_page_15_Picture_155.jpeg)

Обновлен фонд оценочных средств контроля успеваемости и список доступных средств материально - технической базы.

Внесенные изменения утверждаю: 27.08.2020г.

Директор колледжа

R

(подпись)

## ДОПОЛНЕНИЯ И ИЗМЕНЕНИЯ В РАБОЧЕЙ ПРОГРАММЕ

В рабочую программу на 2021 - 2022 учебный год вносятся следующие дополнения и изменения - обновлено и актуализировано содержание следующих разделов и подразделов рабочей программы:

#### Современные профессиональные базы и информационные справочные системы

![](_page_16_Picture_37.jpeg)

#### Перечень информационных технологий и программного обеспечения, используемых при осуществлении образовательного процесса

![](_page_16_Picture_38.jpeg)

Дополнения и изменения рассмотрены на заседании кафедры «27» августа 2021 г.

Внесенные дополнения и изменения утверждаю: «27» августа 2021 г.

Директор колледжа *Дереция* 

Баранова Т.Ю.  $(\Phi$ <sub>M</sub>.O.)

# 11. ДОПОЛНЕНИЯ И ИЗМЕНЕНИЯ В РАБОЧЕЙ ПРОГРАММЕ

В рабочую программу на 2022 - 2023 учебный год вносятся следующие дополнения и изменения - обновлено и актуализировано содержание следующих разделов и подразделов рабочей программы:

| оз современные профессиональные оазы и информационные со |                                            |
|----------------------------------------------------------|--------------------------------------------|
| Базы данных ООО "Пресс-Информ" (Консуль-                 | Договор №01674/3905 от 20.01.2022 с ООО    |
| $T\text{a} + T$                                          | "Пресс-Информ" (Консультант +)             |
| Базы данных ООО "Региональный информаци-                 | Договор № НК 2050 от 18.03.2022 с ООО "Ре- |
| онный индекс цитирования"                                | гиональный информационный индекс цитиро-   |
|                                                          | вания"                                     |
| Базы данных ООО Научная электронная биб-                 | $SIO-$<br>No<br>Лицензионный<br>договор    |
| лиотека                                                  | 13947/18016/2021 от 07.10.2021 ООО Научная |
|                                                          | электронная библиотека                     |
| Базы данных ООО "Гросс Систем. Информация                | Контракт № КРД-18510 от 06.12.2021 ООО     |
| и решения"                                               | "Гросс Систем. Информация и решения"       |

83 Современные профессиональные базы и информационные справочные системы

![](_page_17_Picture_23.jpeg)

![](_page_17_Picture_24.jpeg)

8.5 Перечень информационных технологий и программного обеспечения, используемых при осуществлении образовательного процесса

![](_page_17_Picture_25.jpeg)

![](_page_18_Picture_18.jpeg)

Директор колледжа

Дополнения и изменения рассмотрены на заседании кафедры «29» августа 2022 г.

Внесенные дополнения и изменения утверждаю: «29» августа 2022 г.

rynebo EH.  $(\Phi$ <sub>HO</sub> (подпись)